## **109** 年第 **2** 梯次全球化英語班(週間課程)**Q&A**

## Q1:本梯次英語班線上課程在哪裡觀看?

- 一、訓練期間:109 年 9 月 3 日起至 109 年 12 月 3 日(因應國定連假彈性調整, 10/1、10/8 非上課日)。
- 二、課程觀看時間:訓練期間每週四晚間 18:00 至隔日週六晚間 24:00(如有直 播課程,觀看時間另行通知)。
- 三、請至 FACEBOOK「國家文官學院」粉絲專頁「109 年第 2 梯次全球化英語 班課程影片」貼文觀看。

Q2:線上課程是否開放未錄取人員觀看?

是的,未錄取人員亦可於 FACEBOOK「國家文官學院」粉絲專頁觀看!

Q3:取消報名,是否會影響日後參訓資格?

於開訓前退訓不影響參訓資格,惟於開訓後退訓,2 年內不得報名本英語班課 程。

## Q4:本次英語班線上課程開放時間為何?

自 109 年 9 月 3 日起至 109 年 12 月 3 日(不含 10/1、10/8),每週四晚間 18:00 至週六晚間 24:00,開放觀看時間結束即下架。

- Q5:如何與講座互動?互動時間為何?
- 一、講座互動時間:原則為訓練期間每週四晚間 20:20 至 20:50。
- 二、講座將於互動時間於 FACEBOOK「國家文官學院」粉絲專頁「109 年全球 化英語班課程影片」貼文下方留言區,以文字與學員交流課程內容。
- 三、學員與講座互動之留言,如欲計入評核紀錄,須符合一定要件:見 Q6。
- 四、互動時間依講座時間調整,如有調整將以 E-MAIL 通知學員。

## Q6:線上課程評核標準為何?如何算是通過評核標準?

錄取學員通過評核者,給予終身學習時數:

- 一、「每一課堂」以英語向講座留言或提問至少1次,即通過評核。
- 二、學員於 Facebook 課程影片貼文下方留言區,於「課程開放觀看期間」,符 合「固定格式」、與課程相關之「英語留言」,均可計入評核紀錄。未留 下姓名及學號之留言不予紀錄發言次數。 固定格式:「學號-姓名」(中間名可屏蔽)

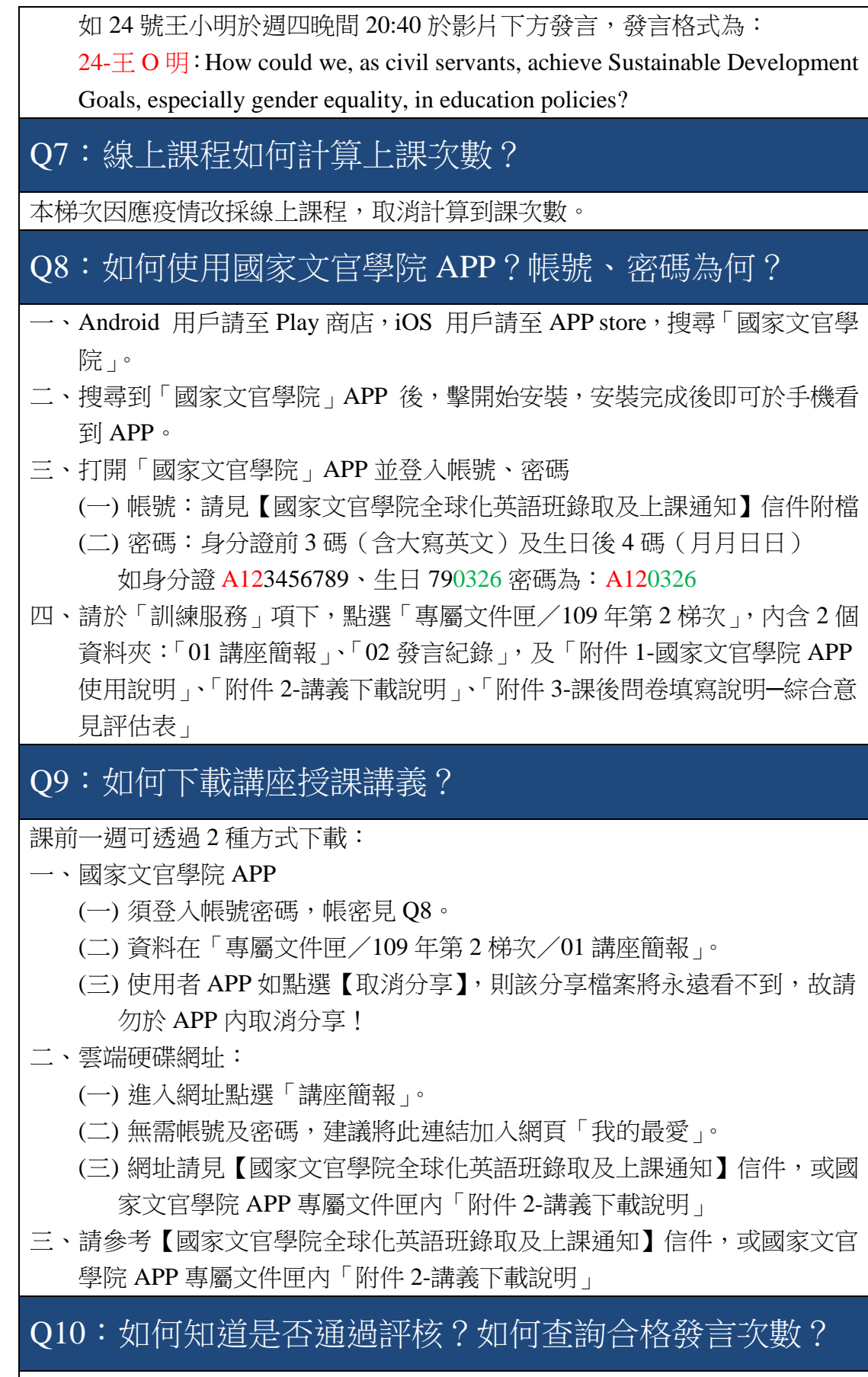

課後一週可透過 2 種方式查詢:

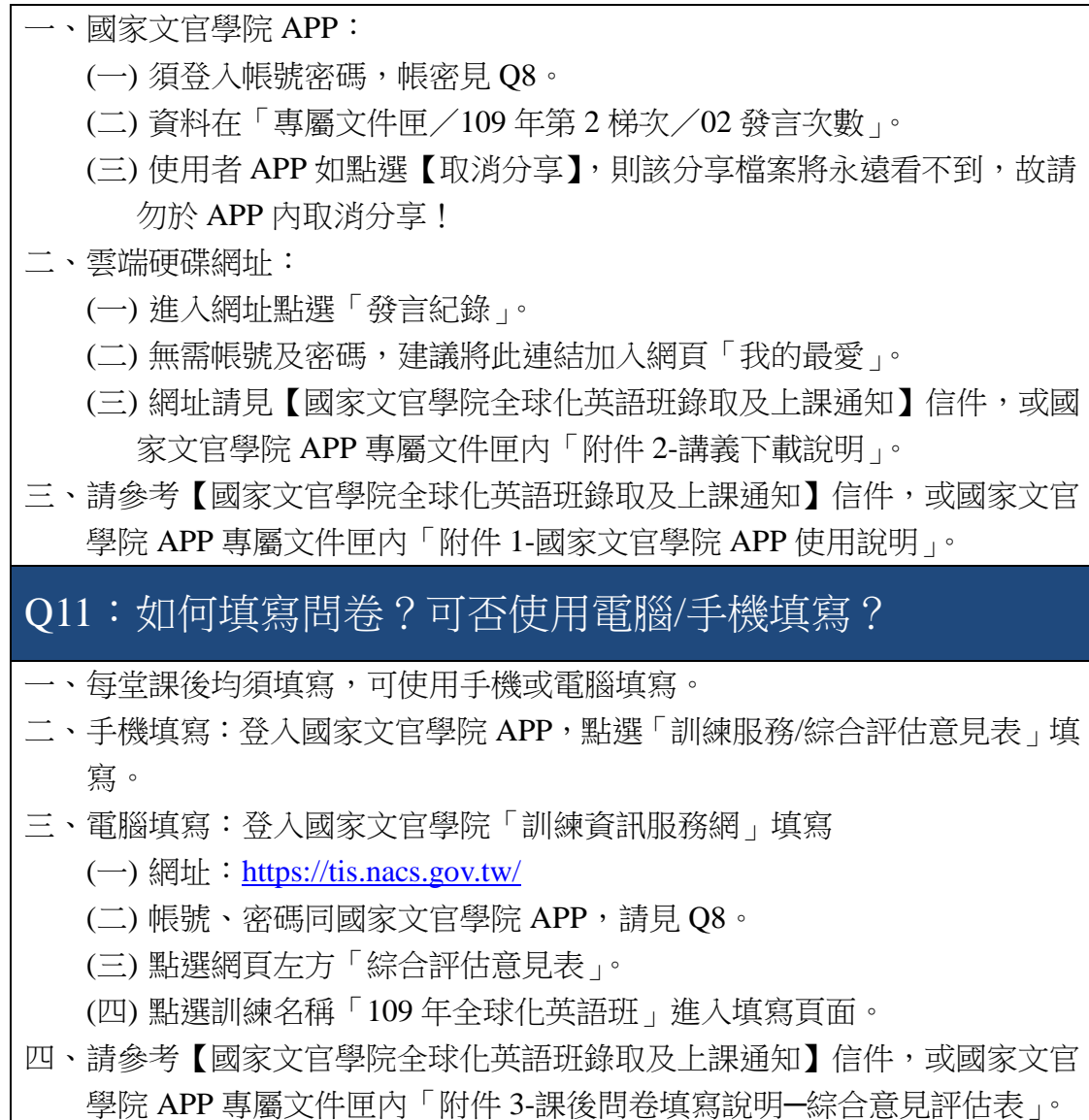